保護者各位

北海道上十幌高等学校 あんちゃく あんちゃく あんちゃく あんちゃく あんちゃく あんちゃく あんちゃく あんちゃく こうしゃ あんちゃく かんきょう しゃくんちゃく かんきょう しゃくんちゃく かんきょう しゃくんちゃく かんきょう しゃくんちゃく かんきょう はんきょう はんきょう はんきょう はんきょう P T A 会長 宮 部 直 人

## 緊急時のメール一斉配信システム

## 『上士幌高校安心メール』登録のお願い

 陽春の候、皆様におかれましてはますますご健勝のこととお喜び申し上げます。 皆様に本校の「メール一斉配信システム」への登録のご案内をいたします。外出先で も素早く確実に学校やPTAからの情報を受け取ることができます。お子様の安全を守 り、本校の教育活動及びPTA活動を円滑に⾏うため、保護者の皆様のご理解とご登録 をお願い申し上げます。

**には、このことを、このことを、このことを、このことを、このことを、このことを、このことを、このことを、このことを、このことを、このことを、このことを、この** 

## 5月中に登録をお願いします!

未登録の⽅には緊急時のメール配信ができません。 ト十幌高校安心メール 今まで登録された方も再登録が必要です 保護者 学校・PTA ● ⾃然災害による臨 時 休校などの緊急連 絡 ■主な配信内容■

<ご注意 >

① メールアドレスを変更された場合は、再度空メールを送信し、再登録をお願いいたしま

② 登録された個人情報は、配信以外に使用することはありません。

- ③ 協賛事業所に対して、本メールへ登録した情報が開示されることはありません。
- ④ メール受信には通常のメール受信料がかかります。

上十幌高校安心メールは協賛事業所のご協力により無料で提供されています。

〜地域に密着して経済活動を行っている事業所の方々へ〜

地域貢献にご賛同・ご協⼒いただける事業所を募集しております。

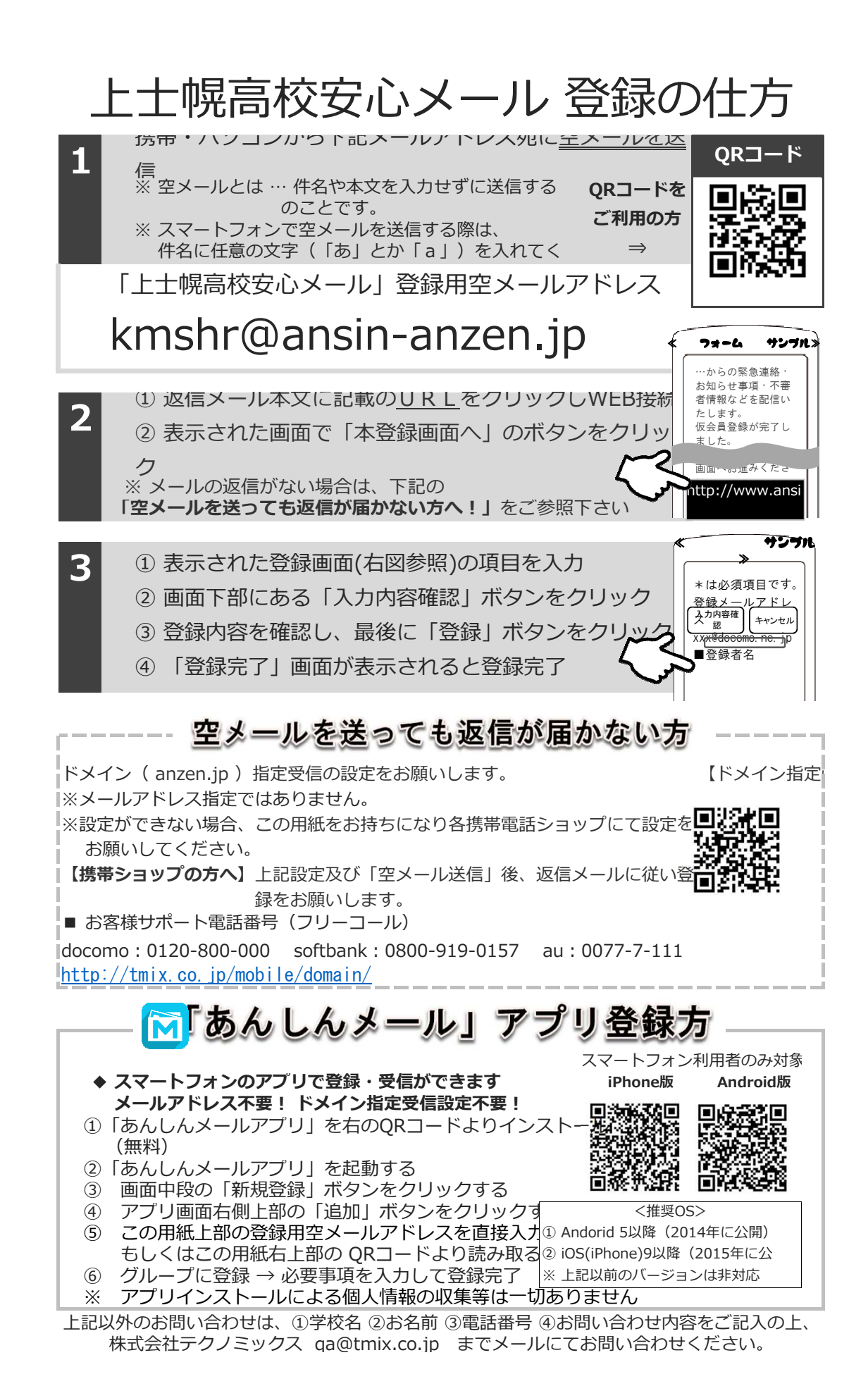